CS 241 — Introduction to Problem Solving and Programming

Fundamentals of Programming

Flow of control, part III : More loop constructs

- Review: do-while and its deficiency
- While loops
- For loops as counting loops
- For loops as test-in-the-middle

```
public class GoofyDoWhile {
    public static void main(String[] args) {
        int alohas =
            DocsIO.readint("How many times would you like me to say Aloha? ");
        do \{System.out.println("Aloha.");
            alohas--;
        } while (alohas > 0);
    }
```
What would happen if we asked for no alohas?

How many times would you like me to say "Aloha"? 0 Aloha.

It always prints at least one aloha, no matter what.

Do-while loops are called one-trip loops because they will have at least one iteration. They are also called posttest loops because they they will have at least one iteration.<br>They are also called posttest loops because they a ending will<br>test for continuation after an iteration.

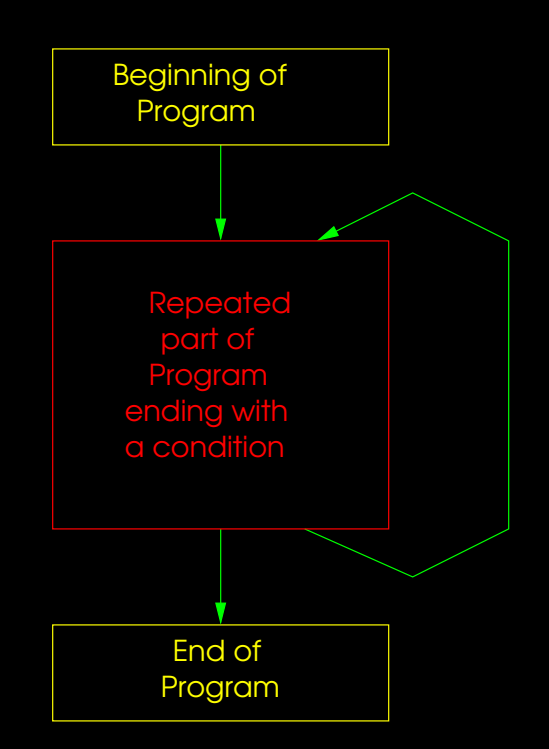

Sometimes we want zero-trip loops, where the test can fail the first time. They are also called pretest loops because they

test for continuation before an iteration.

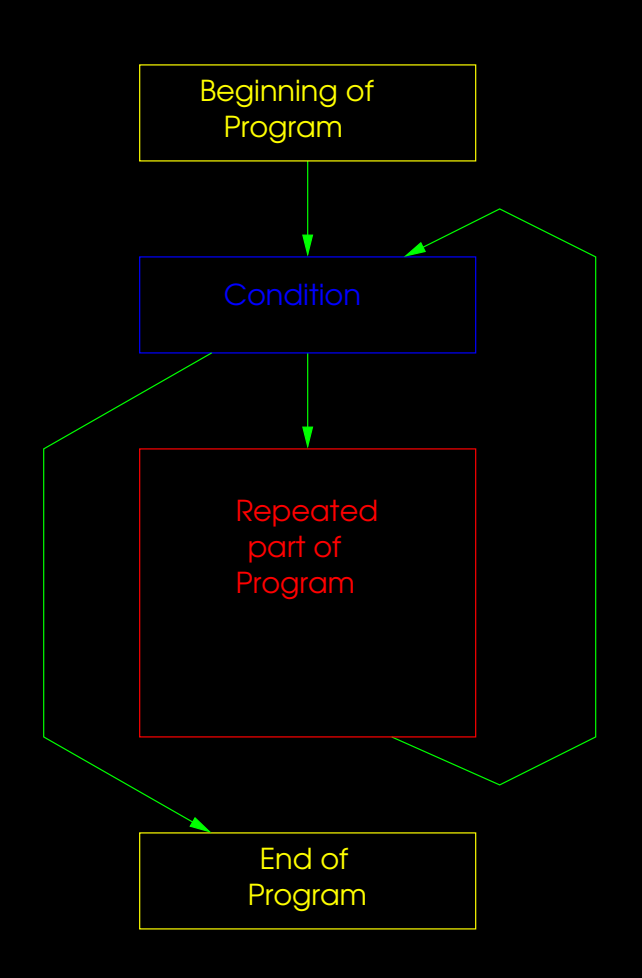

In Java, a loop of this kind is made with a while statement.

# While statement: while (BooleanExpression) **Statement**

Note that there is no separate semi-colon. The statement itself should end with a semi-colon; if the statement is a block, no semi-colon is needed after the closing curly brace.

Our simple example revisited

```
public class GoofyWhile {
    public static void main(String[] args) {
        int alohas =
            DocsIO.readint("How many times would you like me to say \"Aloha\"? ");
        while (alohas > 0) {
            System.out.println("Aloha.");
            alohas--;
        }
    }
}
```
ar1121: {13} java GoofyWhile How many times would you like me to say "Aloha"? 0 ar1121: {14} java GoofyWhile How many times would you like me to say "Aloha"? 5 Aloha. Aloha. Aloha. Aloha.

Aloha.

```
public class GoofyWhile {
    public static void main(String[] args) {
        boolean sayAgain = true;
        while (sayAgain) \{System.out.println("Aloha.");
             char query = DocsIO.readchar("Do you want me to say it again <math>(y/n)</math>? ");if (query == 'n' || query == 'N')sayAgain = false;
         }
    }
}
```
Revised example, this time we query the user as we go along.

```
public class GoofyWhile {
    public static void main(String[] args) {
        boolean sayAgain = true;
        while (sayAgain) \{System.out.println("Aloha.");
            char query = DocsIO.readchar("Do you want me to say it again (y/n)? ");
            if (query == 'n' || query == 'N')sayAgain = false;
        }
    }
}
```
Notice we tell the user what sort of input we're expecting.

```
public class GoofyWhile {
    public static void main(String[] args) {
        boolean sayAgain = true;
        while (sayAgain) \{System.out.println("Aloha.");
             char query = DocsI0.readchar("Do you want me to say it again <math>(y/n)</math>? ");if (query == n') || query == (N')sayAgain = false;
         }
    }
}
```
Notice that we allow for both lower case and capital N, but any erroneous input is assumed to be a "yes."

ar1121: {21} java GoofyWhile Aloha. Do you want me to say it again  $(y/n)$ ? y Aloha. Do you want me to say it again (y/n)? Y Aloha. Do you want me to say it again (y/n)? 4 Aloha. Do you want me to say it again (y/n)? n

### Finding an average

```
int total = 0;
int number = 0;
boolean moreVals = true;
while (moreVals) \{total += DocsIO.readint("Please enter next value--> ");
   number++;
    char query = DocsIO.readchar("Do you have more (y/n)? ");if (query == n') || query == N')
       moreVals = false;
}
System.out.println("Average: " + ((double) total / number));
```
A slightly more realistic program.

### Finding an average

```
int total = 0;
int number = 0;
boolean moreVals = true;
while (moreVals) \{total += DocsIO.readint("Please enter next value--> ");
   number++;
    char query = DocsIO.readchar("Do you have more (y/n)? ");if (query == n') || query == (N')moreVals = false;
}
System.out.println("Average: " + ((double) total / number));
```
This is a little tricky. We avoid an extra variable.

### Finding an average

ar1121: {27} java WhileAverage Please enter next value--> 14 Do you have more  $(y/n)$ ? y Please enter next value--> 64 Do you have more (y/n)? y Please enter next value--> 22 Do you have more  $(y/n)$ ? y Please enter next value--> 81 Do you have more  $(y/n)$ ? n Average: 45.25

Let's try a non-trivial example.

Write a program that asks the user to enter a string and a character and then calculates the number of times that character occurs in the string.

### How would we do it?

- What would each iteration of the loop do?
- How would we know when we're finished?
- What variables would be the same throughout, which would change per iteration, and which would exist only on a single iteration?

# Counting letter occurrences

- Each iteration would inspect a specific character of the string (from first to last).
- We're finished when we have looked at all the characters (or, reached the end of the loop).
- "Constant" variables:
	- The user-given string.
	- The user-given character.
- Loop variables:
	- How many occurrences we have seen so far.
	- Our current position in the string.
- Iteration variable:
	- The current character

- Read text from the user.
- Read searchItem from the user.

- Read text from the user.
- Read searchItem from the user.
- Initialize position to zero.

- Read text from the user.
- Read searchItem from the user.
- Initialize position to zero.
- Initialize occurrences to zero.

- Read text from the user.
- Read searchItem from the user.
- Initialize position to zero.
- Initialize occurrences to zero.
- While position is less than the length of text,
	- Pick current character from position in text.

- Read text from the user.
- Read searchItem from the user.
- Initialize position to zero.
- Initialize occurrences to zero.
- While position is less than the length of text,
	- Pick current character from position in text.
	- If current equals searchItem, increment occurrences

- Read text from the user.
- Read searchItem from the user.
- Initialize position to zero.
- Initialize occurrences to zero.
- While position is less than the length of text,
	- Pick current character from position in text.
	- If current equals searchItem, increment occurrences
	- Increment position

- Read text from the user.
- Read searchItem from the user.
- Initialize position to zero.
- Initialize occurrences to zero.
- While position is less than the length of text,
	- Pick current character from position in text.
	- If current equals searchItem, increment occurrences
	- Increment position
- Display occurrences

```
String text = DocsIO.readString("Please enter the string--> ");
char searchItem = DocsIO.readchar("Please enter the search item--> ");
int occurrences = 0;
int position = 0;
while(position < text.length()) {
    char current = text.charAt(position);
    if (current == searchItem) occurrences++;
   position++;
```

```
System.out.println(occurrences + " occurrences found.");
```

```
String text = DocsIO.readString("Please enter the string--> ");
char searchItem = DocsIO.readchar("Please enter the search item--> ");
int occurrences = 0;
int position = 0;
while(position \lt text.length()) {
    char current = text{.chart}(position);
    if (current == searchItem) occurrences++;
    position++;
}
System.out.println(occurrences + " occurrences found.");
```
Whole-program variables which we don't change after initialization.

```
String text = DocsIO.readString("Please enter the string--> ");
char searchItem = DocsIO.readchar("Please enter the search item--> ");
int occurrences = 0;
int position = 0;
while(position \lt text.length()) {
    char current = text{.chart}(position);
    if (current == searchItem) occurrences++;
    position++;
}
System.out.println(occurrences + " occurrences found.");
```
A variable which the loop updates because it is the goal of our program.

```
String text = DocsIO.readString("Please enter the string--> ");
char searchItem = DocsIO.readchar("Please enter the search item--> ");
int occurrences = 0;
int position = 0;
while(position < text.length()) {
    char current = text{.chart}(position);
    if (current == searchItem) occurrences++;
    position++;
}
System.out.println(occurrences + " occurrences found.");
```
A variable marking our current problem piece and when we are done.

It is a loop counter and an index into text.

```
String text = DocsIO.readString("Please enter the string--> ");
char searchItem = DocsIO.readchar("Please enter the search item--> ");
int occurrences = 0;
int position = 0;
while(position \lt text.length()) {
    char current = text{.chart}(position);
    if (current == searchItem) occurrences++;
    position++;
}
System.out.println(occurrences + " occurrences found.");
```
A variable coming to life and dying each iteration.

# Running

Please enter the string--> Arma virumque cano Troiae qui primus ob oris Please enter the search item--> e 2 occurrences found. ar1121: {38} java CharCounter Please enter the string--> Arma virumque cano Troiae qui primus ob oris Please enter the search item--> o 4 occurrences found.

Going back to our average example. . .

It's rather inconvenient to prompt the user each time if there are more values. Usually the user knows the number ahead of time.

So, *prompt* the user, and use the result to determine the number of loop iterations.

```
public class WhileAverage {
    public static void main(String[] args) {
        int total = 0;
        int number = DocsIO.readint("How many values do you want to average? " );
```
}

```
public class WhileAverage {
    public static void main(String[] args) {
        int total = 0;
        int number = DocsIO.readint("How many values do you want to average? " );
        int current = 0;
```
}

```
public class WhileAverage {
    public static void main(String[] args) {
        int total = 0;
        int number = DocsIO.readint("How many values do you want to average? " );
        int current = 0;
        while (current < number) {
```
}

}

```
public class WhileAverage {
    public static void main(String[] args) {
        int total = 0;
        int number = DocsIO.readint("How many values do you want to average? " );
        int current = 0;
        while (current < number) \{total += DocsIO.readint("Please enter next value--> ");
        }
```
}

```
public class WhileAverage {
    public static void main(String[] args) {
        int total = 0;
        int number = DocsIO.readint("How many values do you want to average? " );
        int current = 0;
        while (current < number) \{total += DocsIO.readint("Please enter next value--> ");
            current++;
        }
    }
```

```
public class WhileAverage {
    public static void main(String[] args) {
        int total = 0;
        int number = DocsIO.readint("How many values do you want to average? " );
        int current = 0;
        while (current < number) {
            total += DocsIO.readint("Please enter next value--> ");
            current++;
        }
        System.out.println("Average: " + ((double) total / number));
    }
}
```
How many values do you want to average? 6 Please enter next value--> 3 Please enter next value--> 4 Please enter next value--> 5 Please enter next value--> 6 Please enter next value--> 7 Please enter next value--> 8 Average: 5.5

### Pattern

```
public class WhileAverage {
    public static void main(String[] args) {
        int total = 0;
        int number = DocsIO.readint("How many values do you want to average? " );
        int current = 0;
        while (current < number) {
            total += DocsIO.readint("Please enter next value--> ");
            current++;
        }
        System.out.println("Average: " + ((double) total / number));
    }
}<br>}
```
Can anyone detect a pattern?

### Pattern

```
public class WhileAverage {
    public static void main(String[] args) {
        int total = 0;
        int number = DocsIO.readint("How many values do you want to average? " );
        int current = 0;
        while (current < number) \{total += DocsIO.readint("Please enter next value--> ");
            current++;
        }
        System.out.println("Average: " + ((double) total / number));
    }
}
```
Initialize, test, increment.

```
String text = DocsIO.readString("Please enter the string--> ");
char searchItem = DocsIO.readchar("Please enter the search item--> ");
int occurrences = 0;
int position = 0;
while(position < text.length()) {
    char current = text.charAt(position);
    if (current == searchItem) occurrences++;
   position++;
}
System.out.println(occurrences + " occurrences found.");
```
Initialize, test, increment.

Loops in this pattern are called counting loops. When patterns are this common, they often become part of the language.

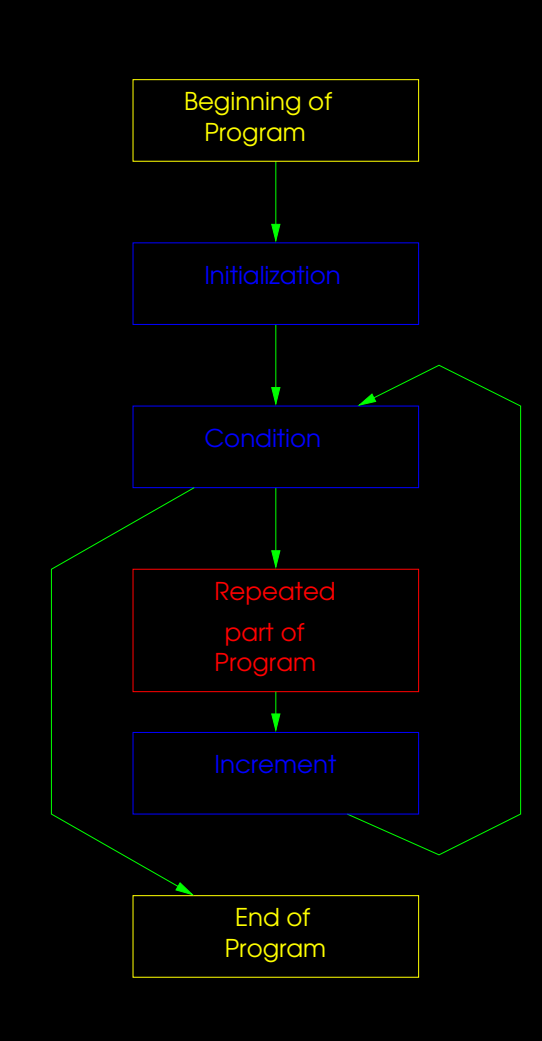

In Java, a loop of this kind is made with a for statement.

For statement: for (VariableDeclaration; BooleanExpresion; Expression) Statement

Equivalent to:

```
VariableDeclaration
while (BooleanExpression) {
          Statements
          Experssion;
}
```

```
int total = 0;
int number = DocsIO.readint("How many values do you want to average? " );
```

```
for (int i = 0; i < number; i++)total += DocsIO.readint("Please enter next value--> ");
```

```
System.out.println("Average: " + ((double) total / number));
```
Traditionally, loop counters are named i, after the common use in mathematics (also, first letter of "index" and is almost always an int).

This is one of the few cases where single-variable letters are considered good style.

```
String text = DocsIO.readString("Please enter the string--> ");
for ( )
   System.out.println(text.charAt(i));
```

```
String text = DocsIO.readString("Please enter the string--> ");
for (int i = 0; )
   System.out.println(text.charAt(i));
```

```
String text = DocsIO.readString("Please enter the string--> ");
```

```
for (int i = 0; i < \text{text.length}(); )
    System.out.println(text.charAt(i));
```

```
String text = DocsIO.readString("Please enter the string--> ");
```

```
for (int i = 0; i < \text{text.length}(); i++)System.out.println(text.charAt(i));
```

```
String text = DocsIO.readString("Please enter the string--> ");
for ( )
   System.out.println(text.charAt(i));
```

```
String text = DocsIO.readString("Please enter the string--> ");
for (int i = text.length() - 1; )
```

```
System.out.println(text.charAt(i));
```
String text = DocsIO.readString("Please enter the string--> ");

for (int i = text.length() - 1; i >= 0; ) System.out.println(text.charAt(i));

String text = DocsIO.readString("Please enter the string--> ");

for (int  $i = text.length() - 1; i \ge 0; i--)$ System.out.println(text.charAt(i));

Suppose we want average a series of numbers, but instead of making the user commit to a number before hand, wait until the user enters a sentinel value (say, -1 to indicate the end of the list).

An algorithm:

- Initialize total to zero.
- Initialize number to zero.
- Repeat
	- Input the next number, current, from the user.
	- $-$  If current is  $-1$ , then quit.
	- Add current to total
	- Increment number
- $\bullet$  If number is not zero, display total / number

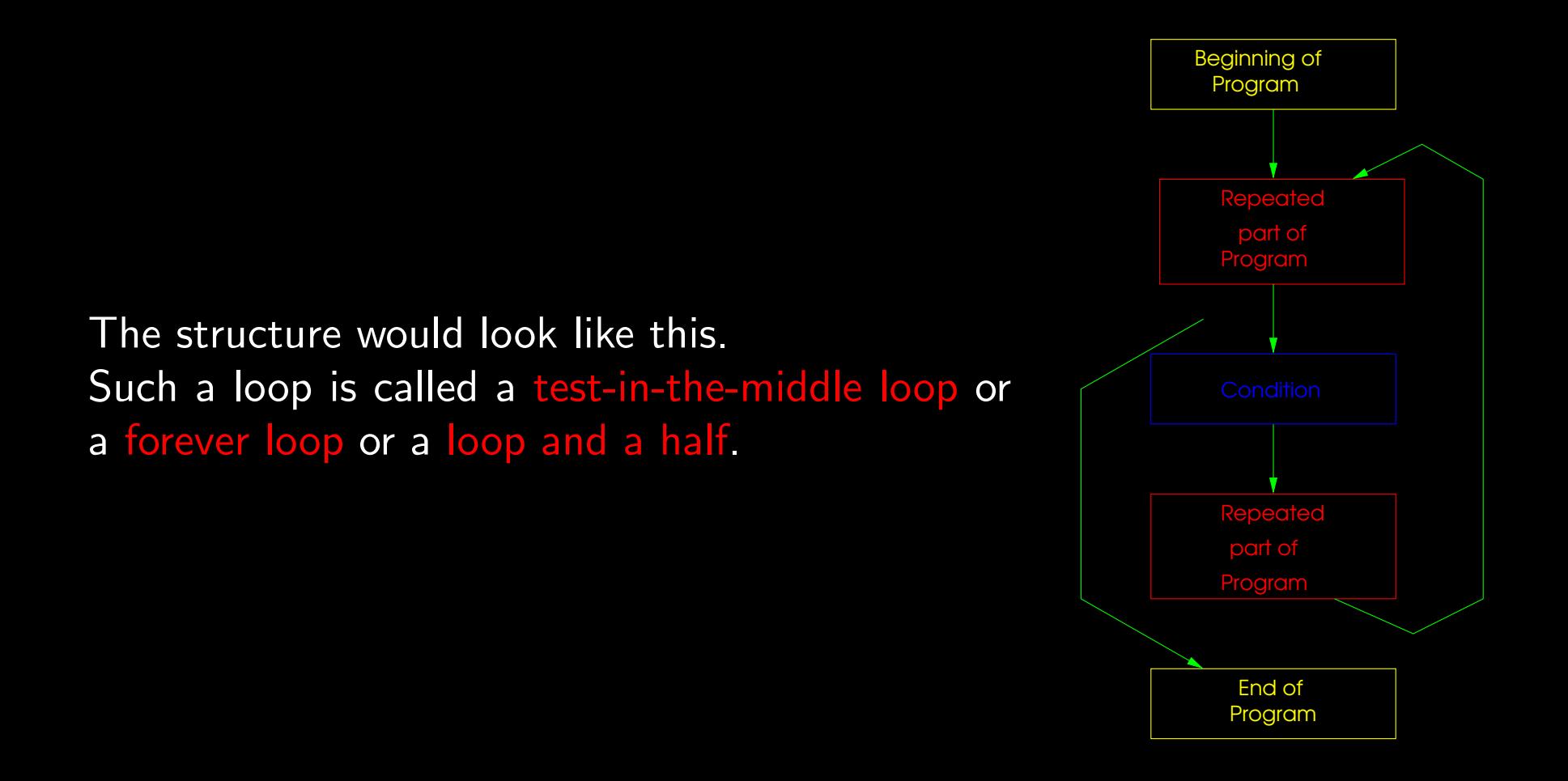

This can be implemented with a for loop. For one thing, you could put bogus expressions in the header.

But actually, you can leave them blank. The for header expressions are optional. (Use all, any, or none.)

for ( ; ; )

Use a **break** statement to quit.

```
int total = 0;
int number = 0;
for (;;) {
    int current = DocsIO.readint("Please enter next value (-1 to quit)--)if (current == -1)break;
    total += current;
    number++;
}
if (number != 0)System.out.println("Average: " + ((double) total / number));
```
Please enter next value  $(-1)$  to quit) $-$ > 6 Please enter next value (-1 to quit)--> 7 Please enter next value (-1 to quit)--> 8 Please enter next value  $(-1)$  to quit) $-$ > 9 Please enter next value (-1 to quit)--> 1 Please enter next value (-1 to quit)--> 2 Please enter next value (-1 to quit)--> 3 Please enter next value  $(-1)$  to quit) $-$ > -1 Average: 5.142857142857143

Be able to recognized the following terms.

- One-trip / posttest loop
- Zero-trip / pretest
- while statement
- $\bullet$  Loop counter / index
- Counting loop
- for statement
- Sentinel
- Test-in-the-middle loop  $/$  forever loop  $/$  loop and a half
- break statement